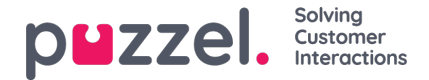

## **Enquiry registrations i arkivet**

I agentapplikationen kan agenter registrera vad samtalet/e-postmeddelandet handlade genom att ärenderegistrera i Enquiry registrations. När en agent besvarar ett samtal/accepterar en skriftlig förfrågning, visas en ny flik för ärenderegistrering (om detta har konfigurerats). Eftersom samtal kan vidarekopplas till andra agenter och ärenderegistrering är valfritt kan det finnas 0, 1 eller fler ärenderegistreringar per inkommande samtal, vart och ett med ett eller fler ämnen i en eller fler kategorier och/eller en kommentar. Du kan söka efter samtal/chattar/e-postmeddelanden med en kategori/ett ämne eller en specifik kommentar.

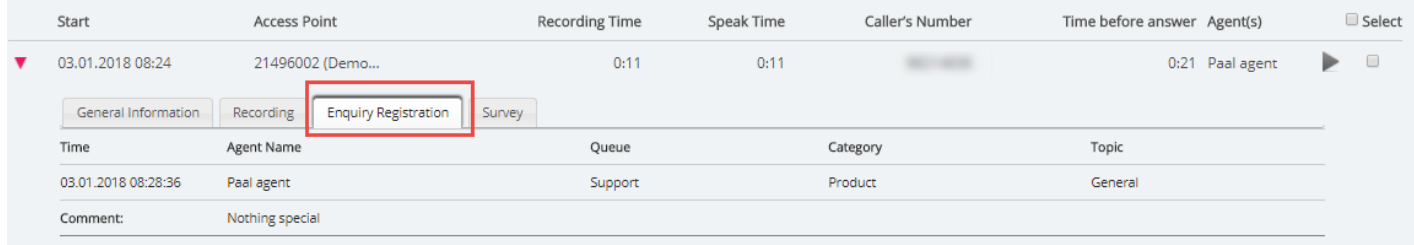

## **Note**

Endast ärenderegistreringar som är kopplade till en förfrågning visas i arkivet.

Om du använder Puzzel Dialler och en agent**bokar om** ett Dialler-samtal, kommer den nya tiden och "to myself"/"to any agent" att visas under kommentaren. Om den uppringande agenten väljer "Mark as unanswered" kommer även detta att visas här.